## How To Download Presets To Photoshop \_HOT\_

There are two ways that you can get an Adobe Photoshop cracked version for your computer. First, you can go to Adobe's website and download the cracked version. Once the download is complete, you can run the exe file and follow the on-screen instructions. A second option is to download a patch file to crack the software. If you choose this option, you need to open the file and follow the instructions to patch the software. After the patching process is complete, the software will be cracked and you will have a fully functional version. Just remember that cracking software is illegal and can be punished by law, so use it only at your own risk.

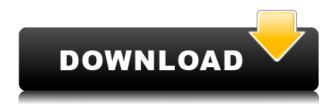

Apple will introduce Developer preview versions of Mac OS X 10.14 Mojave on February 24, likely at WWDC 2020. The company has sent out invitations for a Mac Dev Summit on March 2-3, along with the same MacBook Pro models that debuted this year, including MacBook Pro (15-inch, space gray), MacBook Pro (13-inch, silver), MacBook Pro (13-inch, space grey) [...] This year, Adobe changed the icon for Photoshop, moving from a photo of a kind-looking family to a single flame. I actually like that change, and the new focus on "Designing" operations and not "Photo Editing." It's an important decision, for if you remember back to Photoshop 2 or 3, it was always intended to be a full-on professional design program. The new Photoshop sold me as a designer and is a considerably better fit on the desktop. What's new in Photoshop? It's a big change, but one that is for the better. Lightroom is great, and it makes up for a lot of the shortcomings that made most people hate the previous versions of Photoshop. With the new Photoshop, you can now use a good set of third-party plug-ins to perform image edits quite easily. Nik Software's Silver Efex Pro is a favorite of mine, and I like the successful addition of some file-opening features. OS X users are also happy to see the return of native Photoshop support. Prefer to run on a PC -if you're one of the many, you'll be happy to know that Photoshop now works much better on Windows 7. Even on Windows 10, some fairly important fixes were made -- if you like photo editing, no longer do you need to use Powerpoint or another alternative.

## Photoshop CS4(LifeTime) Activation Code For Windows {{ updAte }} 2022

What Lightroom can do: With yet another addition to the Lightroom family, Adobe continues to think through the creative workflow for photographers - Lightroom is designed for photo editing, not only as a library. It's possible to export from Lightroom to other photo editors, but distinctively, Lightroom processing happens in-app and not on the host computer. Whether captured with a digital camera, scanned into the computer, or created from scratch in Photoshop, your artwork consists of tiny squares of color, which are picture elements called *pixels*. Photoshop is all about changing and adjusting the colors of those pixels—collectively, in groups, or one at a time—to make your artwork look precisely how you want it to look. (Photoshop, by the way, has no Good Taste or Quality Art button. It's up to you to decide what suits your artistic or personal vision and what meets your professional requirements.) Adobe Photoshop CS5 is the fifth collaborative software suite developed by Adobe Systems. Photoshop CS5 is the most advanced version of Photoshop to date featuring all new user interface and core Photoshop technologies that ensure you can quickly convert, retouch, and manipulate digital images with tremendous quality and accuracy. One of the most powerful tools in the Adobe Creative Suite is Photoshop, an integrated suite of creative apps for graphics and photo editing. With Photoshop, you can improve any photo or graphics that you create in GIMP or other apps. Photoshop and the other Adobe apps can make your work look and feel professional. e3d0a04c9c

## Photoshop CS4 Download free (LifeTime) Activation Code Keygen 2022

The new features Adobe Photoshop Elements may be the perfect "go-to" option for a variety of hobbyists, small businesses, and even major publishers and agencies. Although Photoshop Elements doesn't have all of the professional level features of Photoshop, it does contain a suite of high-end features that are proven best in class. For more information on all these features then you will need need to read and pay particular attention to the description below. You will want to read up on each of the separate features and how they work. There are five different areas to look at as well as a mixture of new features as well as some of the less flashy, but still important, new features. Follow what are designed to help you make time in your day to give you the best experience. Photoshop Elements' visual tools and editing capabilities are on par with those of its more expensive counterpart. Adobe's big brother features some new AI capabilities, including Adobe Sensei and Adobe Matcha. The latter made its debut in 2019, and it gives the software a broader tool set. The Sensei Creativity Suite unlocks new AI-powered tools that improve your editing workflow by letting the software analyze your images and spot mistakes and inconsistencies. The AI-centric tools in Photoshop, Elements, or Adobe Photoshop CC will further help you automatically retouch distorted photos, match skin tones, locate and fix missing objects, and apply more sophisticated filters. Although Adobe offers a variety of tools to make basic editing tasks easier, it's not really suited for long-form photo editing. For that, you'll need Adobe Photoshop CC, and if you fancy adding more AI and automation features to your workflow, you'll need to upgrade to the Creative Cloud edition.

how to download ps photoshop free how to download plugins for photoshop adobe photoshop 3.0 free download for windows 10 how to download older version of photoshop elements how to download oil paint filter in photoshop cc how to download overlays into photoshop how to download overlays to photoshop how to download oil paint filter in photoshop cs6 how to download smudge tool in photoshop how to download photoshop in windows 11

Adobe is committed to creating great experiences for online photo and video editing. Adobe Edge Inspect provides a simple and effective way to preview the results of your photo and video editing projects before publishing to a web or mobile device. It supports image and video editing and boasts capabilities comparable to the desktop version of Photoshop. With Edge Inspect 2017, you can preview your final editing results in the browser, as you edit the image or video. With the update to CS7 and now to CS6, Photoshop has included the part called "The Layers Panel." The Layers Panel in Photoshop is the equivalent of separate windows that used to be part of older versions, or the "Layers Palettes" in Photoshop CS5. The Layers Panel used to be located on the left-hand side of the window and contained the Layers fles. If you want to continue to use your layered images in the same way as you did previously, you should be able to just skip the Layers Panel update. If the Layers Panel

seems to interfere with your workflow, then there are a couple of options. In those cases where the left panel of the Photoshop window needs to be updated (like the Layers Panel), the dialogues and options available will determine whether you are able to use your image in exactly the same way as you were before. If the dialogues and options are something like "Create a new document," "Convert file to Smart Object," or "Apply a filter to the layer," you can continue to use your image exactly in the way you had been. From here just drag & drop (or copy & paste) the layer you want into your new document.